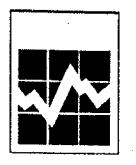

Manufacturing, Construction and Energy Division **Energy Section** Ottawa, KIA 0T6

## **Gas Pipeline Monthly 2001**

Division de la fabrication, de la construction et de l'énergie Section de l'Energie Ottawa, KIA 0T6

# Pipeline à gaz mensuel 2001

## Confidential when completed

Collected under the authority of<br>the Statistics Act, Revised Fire audi<br>Act, i<br>Canada, the Statistics<br>Statutes of 1985, Chapter S19.

## Confidentiel une fois rempli

Renseignements recueillis en<br>vertu de la Loi sur la<br>statistique, Lois révisées du Canada, 1985, chapitre S19.

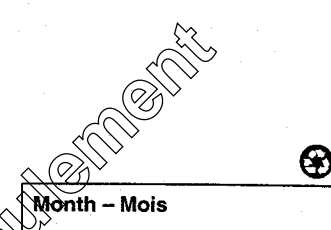

### **Inquiries**

- 
- $\overline{2}$

**For interior in New or Address - Price of comparise regions, and the second of the Summer of New York Christian Christian Christian Christian Christian Christian Christian Christian Christian Christian Christian Christian** 

- 
- 

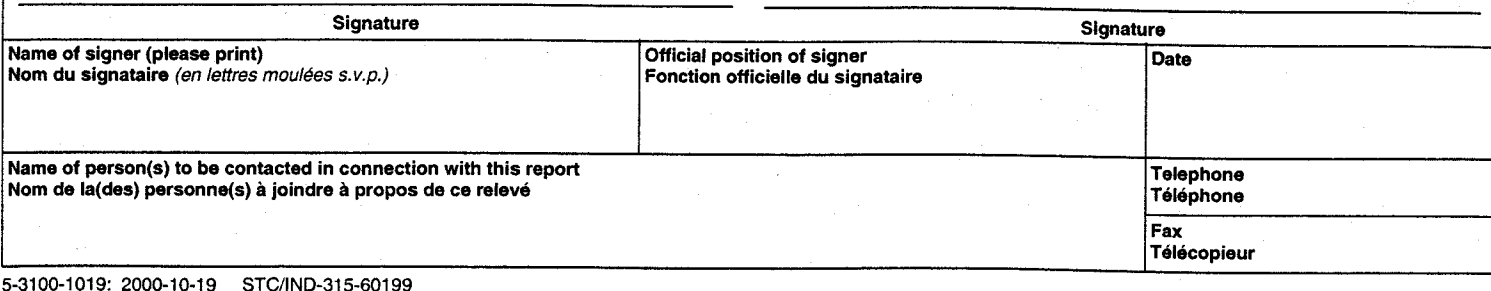

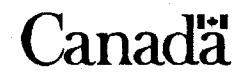

SQC/IND-315-60199 **Statistics** 

Canada

Statistique Canada

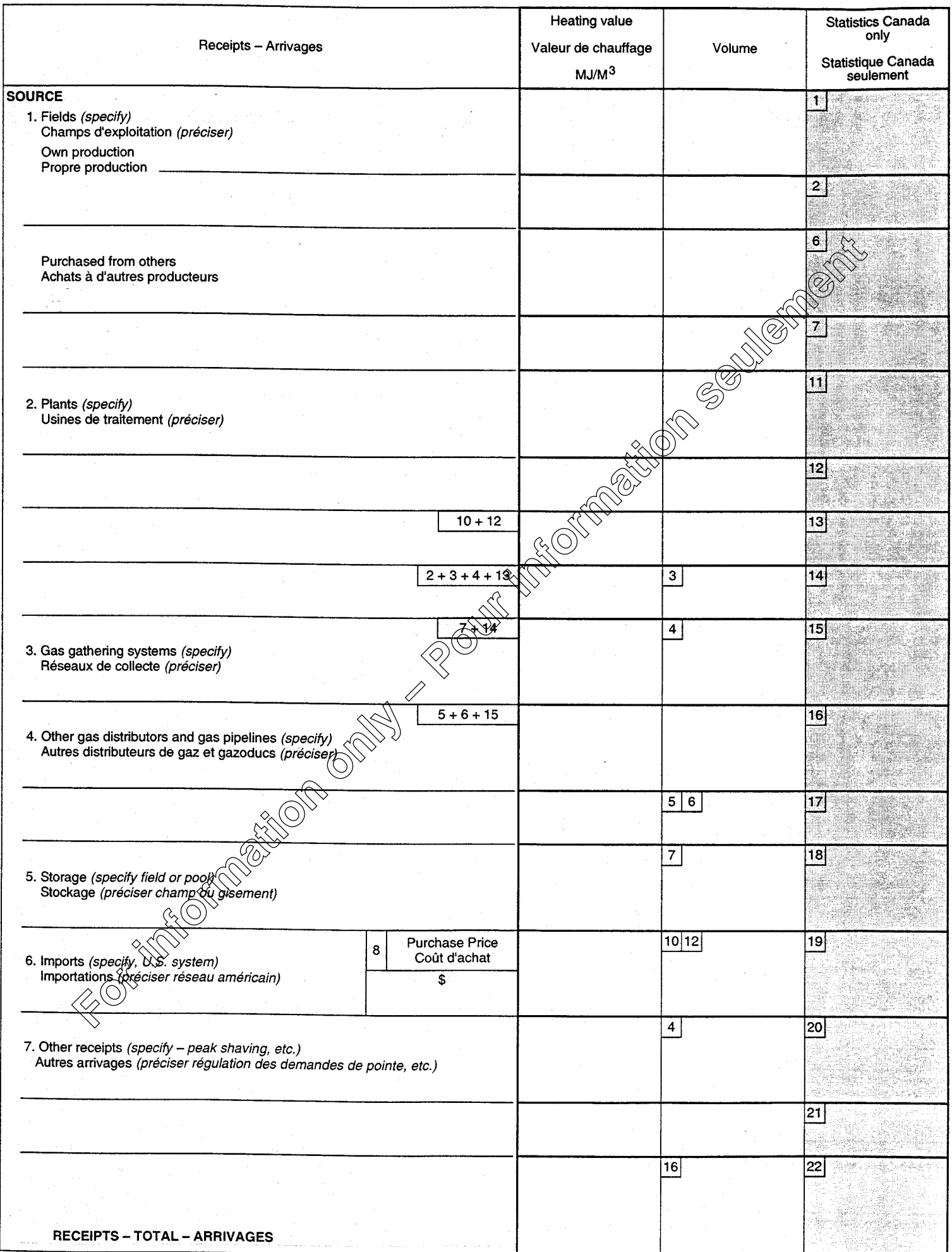

 $\frac{1}{\sqrt{2}}\sum_{i=1}^{n}$ 

 $\bar{\bar{z}}$ 

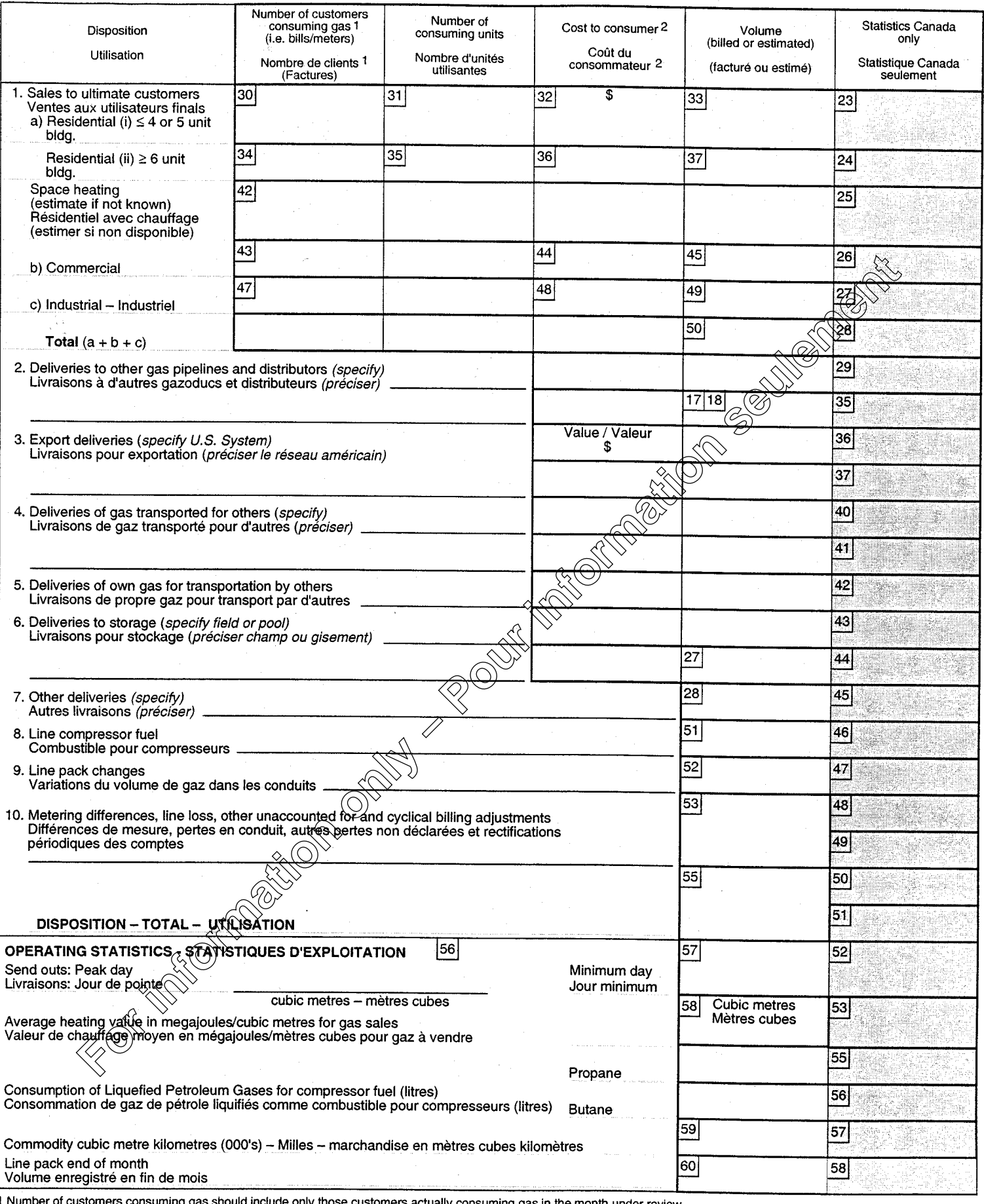

1 Number of customers consuming gas should include only those customers actually consuming gas in the month under review.<br>
Le nombre de consommateurs utilisant le gaz devrait être seulement les consommateurs qui utilisent